# Support Vector Machines

# Shane T. Mueller [shanem@mtu.edu](mailto:shanem@mtu.edu)

## 2023-03-02

# **Support vector machines**

The classification methods we have discussed so far can do well for data analytics, with relatively few predictors, when clarity and transparency are needed. As the goal gets more complex, features get less transparent and less interpretable, the number of examples get large, and number of classes get large, these properties will sometimes take a backseat to performance.

LDA and QDA have some limitations. They ASSUME normality, and compute the multi-dimensional mean of each group, form a discriminant function on the line between means, and use a linear or quadratic decision criterion orthogonal to that line. But what if the points are not normal? If the point clouds take on strange shapes, this might not be the right approach. What was critical in the first place was a criterion plane (or quadratic surface) that distinguishes the two groups.

A more sophisticated method tries to find that criterion plane by other means. The algorithm called a 'support vector machine' is the most well-known, and is also called a 'kernel' methods. In general, they are suitable for complex problems with relatively large training sets, and they rose to popularity following the limitations of early neural network models.

Some of these methods become a challenge as complexity scales large. These include: \* Optimization. The least-squares approach used in regression, and maximum likelihood methods used in the glm may not scale well as the number of predictors get large. SVMs typically attempt to map the problem into a problem referred to as a 'quadratic programming' (QP) problem, which uses numerical methods to optimize the multi-variate function.

- Complex Features. For some types of data (such as audio, imagery, and video), we might be interested in creating complex features and use simple methods to classify. For example, to classify written text, we might identify lines in certain angles and combinations of these lines. To identify speech, we might try to translate into phonemes and then into sound patterns, and finally to words. In contrast, SVMs use what is referred to as a kernel–a way of measuring the similarity between any two exemplars. When a well-understood kernel is used, this permits substantial more efficiency. Furthermore, the useful features may be complex combinations or transformations of the raw features, which a kernel may make easier to manage.
- Decision bounds. For simple classifications, decision rules based on simple combinations of features were sufficient. As the exemplar space gets complex, the bounds will become non-linear. Rather than choosing a simple bound based on maximizing cross-validation accuracy, a decision boundary and appropriate transformations are chosen that maximize the gap between groups (while minimizing mis-classification). These transformations can include, essentially, automatically examining interactions between features and using polynomial transforms as well, to permit separating classes with curved bounds.

SVMs were first described in the 1960s, but rose to prominance in the 1990s as tools for machine vision, when they began supplanting the neural networks developed in the 1980s. Their advantage over simpler methods are likely to be greatest when you have large data sets with many features–such as images or sounds, that are hard to make sense of otherwise. However, they can still be used on the simpler classification problems we have examined.

There are several SVM tools available within R. One is the svm function within e1071; another is the svmlight function within klaR, which is an interface to the SVMlight library. svmlight requires installing that library, so we will use the e1071 library for examples.

## **Linear SVMs**

The internal methods of these classifiers are beyond the scope of this class, although we will discuss some of aspects. At a practical level, we can think of these as advanced classifiers that in fact are rooted in statistical decision theory from which LDA methods arose. Let's first consider 'linear' SVMs. These are in fact nearly identical to LDA, but instead of computing the discriminant and finding the best decision criterion, it uses other optimization methods to determine a hyperplane that best discriminates the groups, minimizing errors. But usually there are many possible hypeplanes that are equally good–ranges of slopes in each direction. The approach of an SVM–that gives the SVM its name–is that it tries to find a set of points on the boundary between the two classes. This set of points are usually a small subset of the total number of points available, so they are more efficient to work with. This set provides the support to model a boundary (the support vector). Linear SVMs attempt to find a plane that optimally separates these points.

Let's look at the engineering data set first. We will run a classifier on the engineering data first. Because the predicted variable is numeric, we will make it a factor so the svm knows to predict the class. The svm function needs to be told to use a linear svm, which seems reasonable in this case.

```
library(e1071)
library(DAAG)
joint <- read.csv("eng-joint.csv")[, -1]
joint$eng <- as.factor(joint$eng)
s1 \leq swm(y = joint$eng, x = joint[, -1], scale = T, kernel = "linear")
\cot(s1)(Intercept) eer eeu ep ppr ppu
0.05154417 -0.15567504 0.16576103 0.36205481 0.25004473 0.57847773
     eer.1 eeu.1 ep.1 ppr.1 ppu.1
0.10664820 -0.31357906 0.60989730 -0.43790979 0.40541747
summary(s1)
Call:
svm.default(x = joint[, -1], y = joint$eng, scale = T, kernel = "linear")
Parameters:
  SVM-Type: C-classification
SVM-Kernel: linear
      cost: 1
Number of Support Vectors: 67
 ( 33 34 )
Number of Classes: 2
Levels:
```

```
0 1
confusion(joint$eng, predict(s1, data = joint))Overall accuracy = 0.697Confusion matrix
     Predicted (cv)
Actual 0 1
    0 0.684 0.316
    1 0.289 0.711
```
First, consider the arguments we gave. We specified that the variables should be rescaled–this makes sense here because the variables are on substantially different scales. Next, the svm used C-classification. This is the default for predicting factor values–if you give a numeric value to predict, it will implement a regression. You can also specify nu-classification which is essentially the same but uses a different parameter. Next, we used a linear kernel Different types of data (networks, sparse text-document matrices, images, etc.) are usually best fit by one or another of the available kernels. Next, the model specifies its 'support vectors'. This is in a sense a number of parameters used to make the decisions. For linear classifiers, we can extract the coefficients–the actual plane used to discriminate between

### **The kernel trick for non-linear classifiers**

If you cannot separate cleanly with a linear classifier, svm allows use of kernels (called the kernel trick). A kernel is just a way of transforming the features into a higher-dimensional space. Different kernels provide different higher-dimensional spaces, but essentially you can create new dimensions by combining existing features, enabling interactions and other complex classification patterns. A linear boundary on those new dimensions may produce a better classification. So the same SVM algorithm can apply after we generate a higher-dimensional representation. So rather than, for example, trying to find a curve that separates two classes of data, you transform the data into a higher-dimensional space that curves the data, and fit a linear separation in that space.

#### **Polynomial kernel**

A polynomial kernel provides something like polynomial regression. It might be worthwhile to examine a polynomial kernel, which is akin to QDA. We can see the fit improves to 79%

```
s1.pol \leq svm(y = joint$eng, x = joint[, -1], kernel = "polynomial", scale = T)
s1.pol
Call:
svm.default(x = joint[, -1], y = joint$eng, scale = T, kernel = "polynomial")
Parameters:
   SVM-Type: C-classification
 SVM-Kernel: polynomial
      cost: 1
     degree: 3
     coef.0: 0
Number of Support Vectors: 74
confusion(joint$eng, (predict(s1.pol)))
Overall accuracy = 0.789
```

```
Confusion matrix
     Predicted (cv)
Actual 0 1
    0 1.000 0.000
    1 0.421 0.579
```
The linear SVM does not do as well, while the polynomial performs better. But it gets 100% accuracy on the 0-0 cases, and does much more poorly on the 1-1 case. But these are as good or better than any of the other methods. The C-classification has two parameters that control the solution, the cost (C) of mis-classification and  $\gamma$ . By increasing the cost function, we can punish errors more and force the model to fit the data better:

```
s1.pol \leq svm(y = joint$eng, x = joint[, -1], kernel = "polynomial", scale = T, cost = 100)
s1.pol
```

```
Call:
svm.default(x = joint[, -1], y = joint$eng, scale = T, kernel = "polynomial",
    cost = 100Parameters:
  SVM-Type: C-classification
SVM-Kernel: polynomial
      cost: 100
     degree: 3
     coef.0: 0
Number of Support Vectors: 60
confusion(joint$eng, (predict(s1.pol)))
Overall accuracy = 1
Confusion matrix
     Predicted (cv)
Actual 0 1
    0 1 0
```
#### **Cross-validation**

1 0 1

The high error cost is likely leading to overfitting. It is also typical to use cross-validation to help determine reasonable values for the decision bounds. This svm library will do n-fold crossvalidation by specifying a cross function. Maybe that will help with overfitting.

```
s1.pol \leq svm(y = joint$eng, x = joint[, -1], kernel = "polynomial", scale = T, cross = 10,
    cost = 100s1.pol$tot.accuracy
[1] 44.73684
confusion(joint$eng, (predict(s1.pol)))
Overall accuracy = 1
Confusion matrix
```

```
Predicted (cv)
Actual 0 1
     0 1 0
     1 0 1
It does not.
```
# ##

## **RBF and sigmoid kernels**

The radial basis function kernel is useful for especially for images, as it is sort of a guassian transformation of each pair of features. Similarly, a sigmoid kernel enables other

#### **Exercise: iPhone data**

```
phone <- read.csv("data_study1.csv")
phone$Smartphone <- factor(phone$Smartphone)
phone$Gender <- as.numeric(as.factor(phone$Gender))
phone.svm \leq - svm(y = phone$Smartphone, x = phone[, -1], scale = T, cross = 50)
phone.svm
Call:
svm.default(x = phone[, -1], y = phone$Smartphone, scale = T, cross = 50)
Parameters:
   SVM-Type: C-classification
SVM-Kernel: radial
       cost: 1
Number of Support Vectors: 429
summary(phone.svm)
Call:
svm.default(x = phone[, -1], y = phone$Smartphone, scale = T, cross = 50)
Parameters:
   SVM-Type: C-classification
SVM-Kernel: radial
       cost: 1
Number of Support Vectors: 429
 ( 227 202 )
Number of Classes: 2
Levels:
 Android iPhone
```
50-fold cross-validation on training data:

Total Accuracy: 64.08318 Single Accuracies: 60 72.72727 70 90.90909 60 54.54545 90.90909 60 81.81818 40 72.72727 40 63.63636 63.63636 70 63.63636

Here, we are about as good as other methods using cross-validation. It again would be worthwhile to select the C and gamma parameters via a grid search.

## **Exercise: MNist data**

SVMs and the RBF kernel are especially well-suited for image data. We can use the image data, but this svm does not like features that have 0 variance, so let's remove them.

```
train <- (read.csv("trainmnist.csv"))
var <- apply(train, 2, sd)
train2 \leftarrow train[, var > 0]
test \leq as.matrix(read.csv("testmnist.csv")[, var > 0])
class \leq as.factor(rep(c("0", "1"), each = 250))
mn.svm \leq svm(y = class, x = train2, kernel = "radial", scale = F, cross = 10)
table(class, predict(mn.svm, test))
```

```
class 0 1
   0 249 1
   1 2 248
```
# **A trickier example**

This example comes from Andrew Ng's open classroom tutorials on SVMs [\(http://openclassroom.stanford.e](http://openclassroom.stanford.edu/MainFolder/DocumentPage.php?course=MachineLearning&doc=exercises/ex8/ex8.html) [du/MainFolder/DocumentPage.php?course=MachineLearning&doc=exercises/ex8/ex8.html\)](http://openclassroom.stanford.edu/MainFolder/DocumentPage.php?course=MachineLearning&doc=exercises/ex8/ex8.html)

```
ex4 \leftarrow \text{read.csv("ex8a.csv", header = F)}ex4$V1 < -as.factor(ex4$V1)ggplot(ex4, \text{aes}(x = V2, y = V3, \text{ colour} = V1)) + geom-point(size = 3) + theme\_minimal() +scale color manual(values = c("orange", "navy")))
```
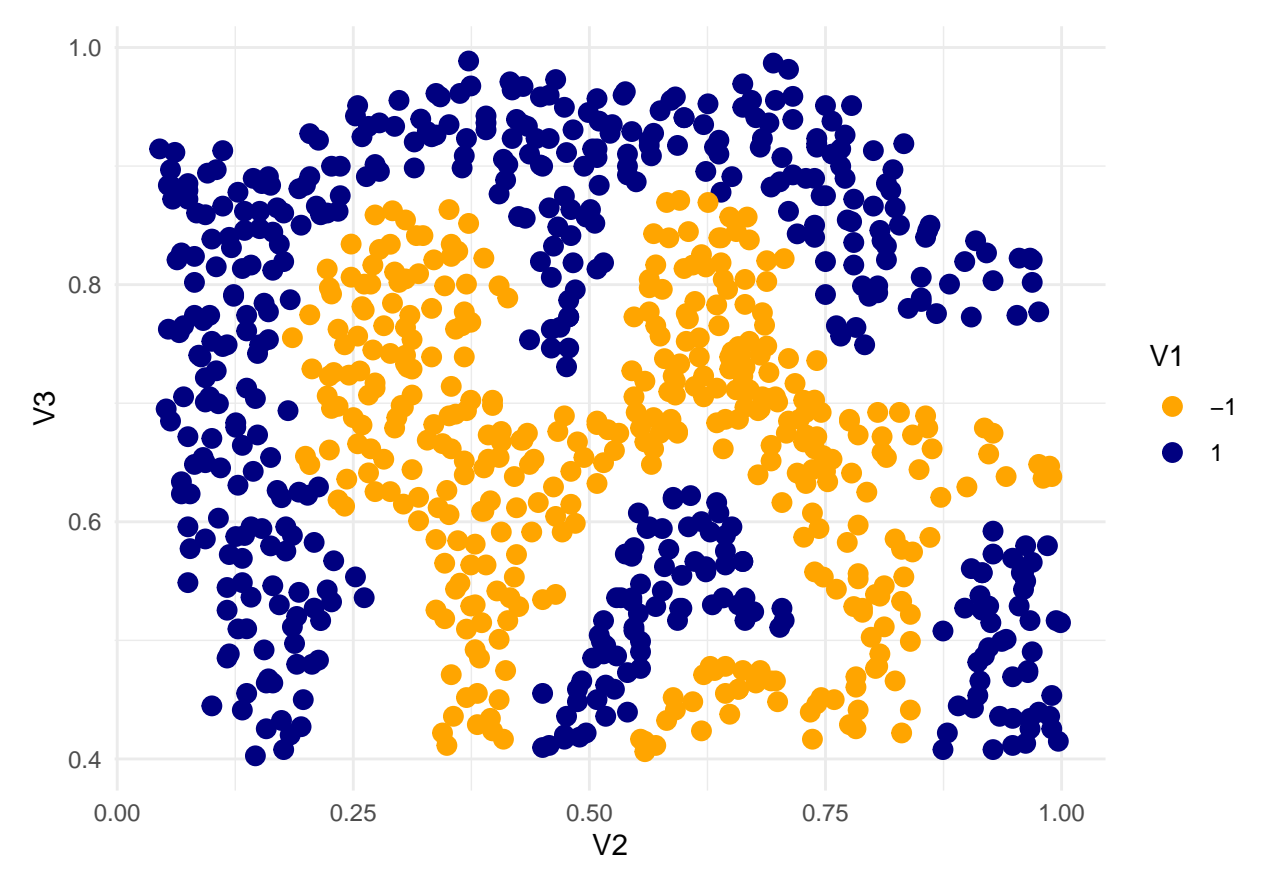

Here, we can try to create a SVM that separates the two sets, using a linear kernel:

```
# set.seed(100)
seed <-20set.seed(seed)
svm.ng \leq svm(V1 \leq., data = ex4[, 1:3], kernel = "linear", scale = F, cross = 10,
   cost = 10, fitted = T)
svm.ng
Call:
svm(formula = V1 \sim ., data = ex4[, 1:3], kernel = "linear", cross = 10,
    cost = 10, fitted = T, scale = F)
Parameters:
   SVM-Type: C-classification
SVM-Kernel: linear
       cost: 10
Number of Support Vectors: 743
confusion(ex4$V1, predict(svm.ng))
Overall accuracy = 0.569
Confusion matrix
     Predicted (cv)
Actual -1 1
```

```
-1 0.462 0.538
    1 0.346 0.654
ex4$class <- predict(svm.ng)
ex4$class2 <- paste(ex4$V1, ex4$class)
ggplot(ex4, aes(x = V2, y = V3, colour = class2, shape = class)) + geom_point(size = 3) +
    theme_minimal() + scale_color_manual(values = c("darkgreen", "orange", "red",
    "blue"))
```
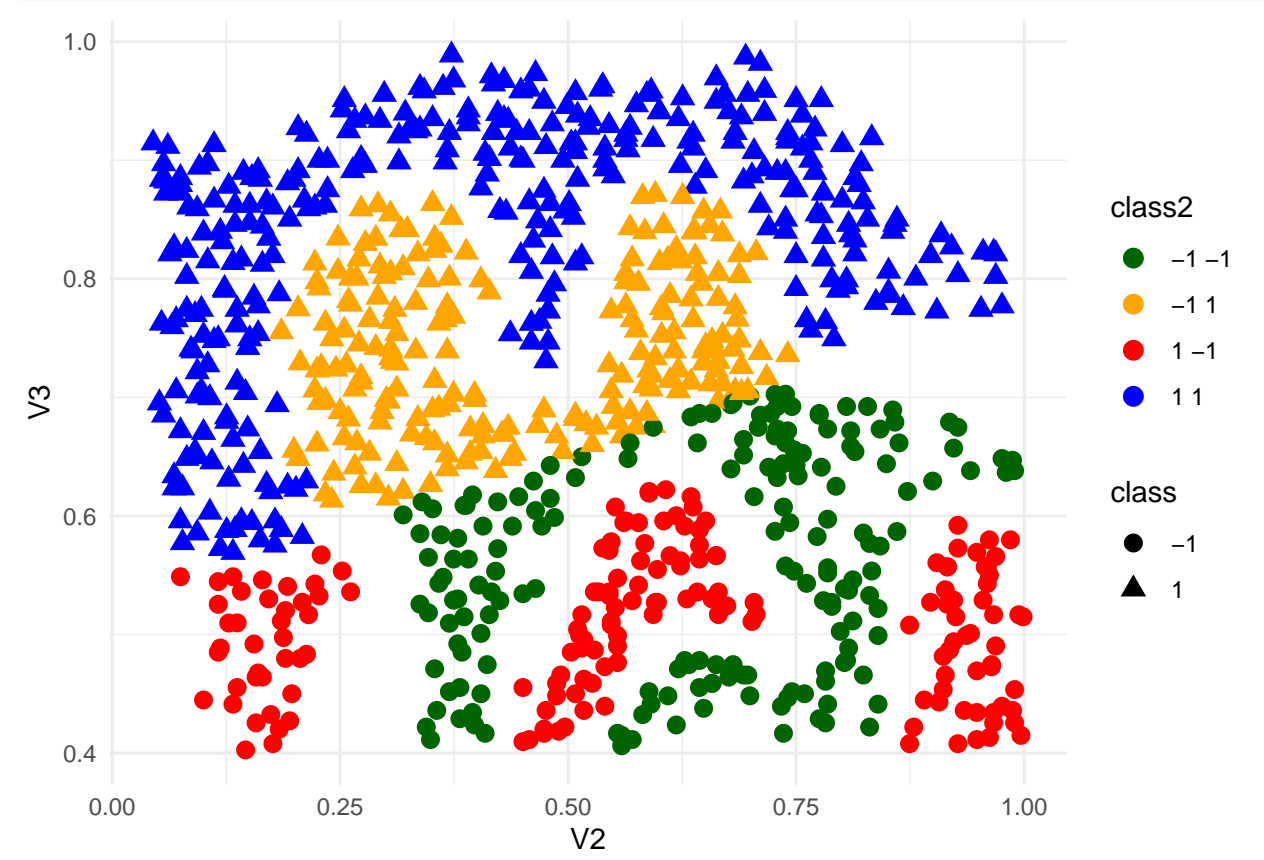

This used a linear kernel, and you can see it sort of splits the space in half and does horribly. The linear coefficients can be extracted:

coef(svm.ng)

(Intercept) V2 V3 -2.0357351 -0.9325268 3.8319148

These coefficients specify a plane in  $v2/v3$  that separates the two groups.

Let's try again using a radial kernel:

```
svm.ng \leq svm(V1 \sim ., \text{ data} = \text{ex4}[, 1:3], \text{ kernal} = "radial", \text{ scale} = F, \text{ cross} = 10,cost = 10, fitted = T)svm.ng
```
Call: svm(formula =  $V1 \sim .$ , data = ex4[, 1:3], kernel = "radial", cross = 10,  $cost = 10$ , fitted = T, scale = F)

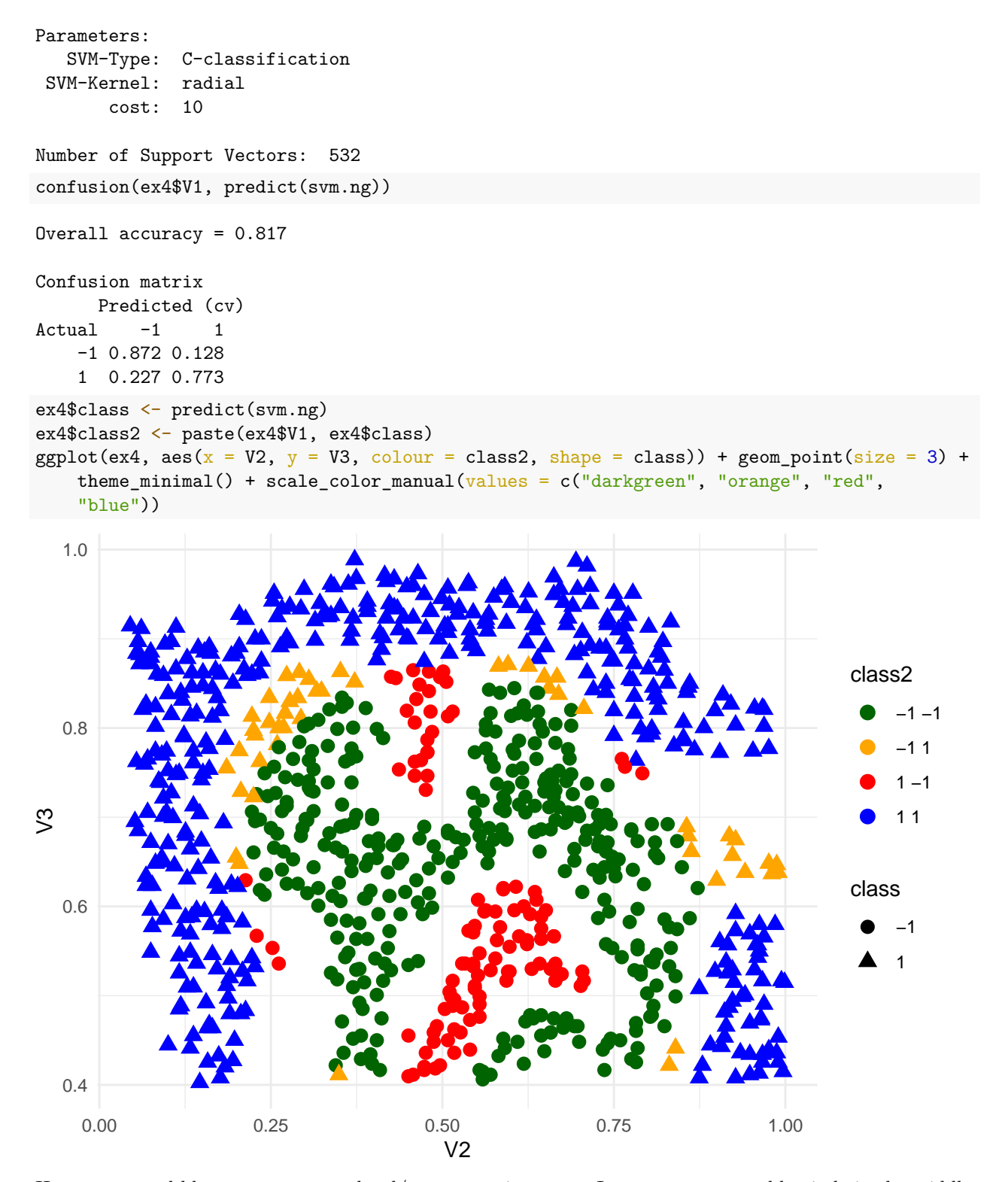

Here, green and blue are correct, and red/orange are incorrect. It creates a reasonably circle in the middle. Can we get better? The SVM is controlled by a parameter gamma, which is a sort of curvature parameter. Let's try a large value of 100 (as suggested by Ng).

```
svm.ng \leq svm(V1 \leq, data = ex4[, 1:3], type = "nu-classification", kernel = "radial",
   scale = F, fitted = T, gamma = 100)
```

```
svm.ng
```

```
Call:
svm(formula = V1 - ., data = ex4[, 1:3], type = "nu-classification",\text{kernel} = \text{''radial''}, \text{fitted} = T, \text{gamma} = 100, \text{scale} = F)Parameters:
  SVM-Type: nu-classification
SVM-Kernel: radial
      gamma: 100
         nu: 0.5
Number of Support Vectors: 450
confusion(ex4$V1, predict(svm.ng))
Overall accuracy = 0.977
Confusion matrix
      Predicted (cv)
Actual -1 1
    -1 0.958 0.042
    1 0.008 0.992
ex4$class <- predict(svm.ng)
ex4$class2 <- paste(ex4$V1, ex4$class)
ggplot(ex4, \text{aes}(x = V2, y = V3, \text{ colour} = \text{class2, shape} = \text{class}) + geom-point(size = 3) +theme_minimal() + scale_color_manual(values = c("darkgreen", "orange", "red",
   "blue"))
```
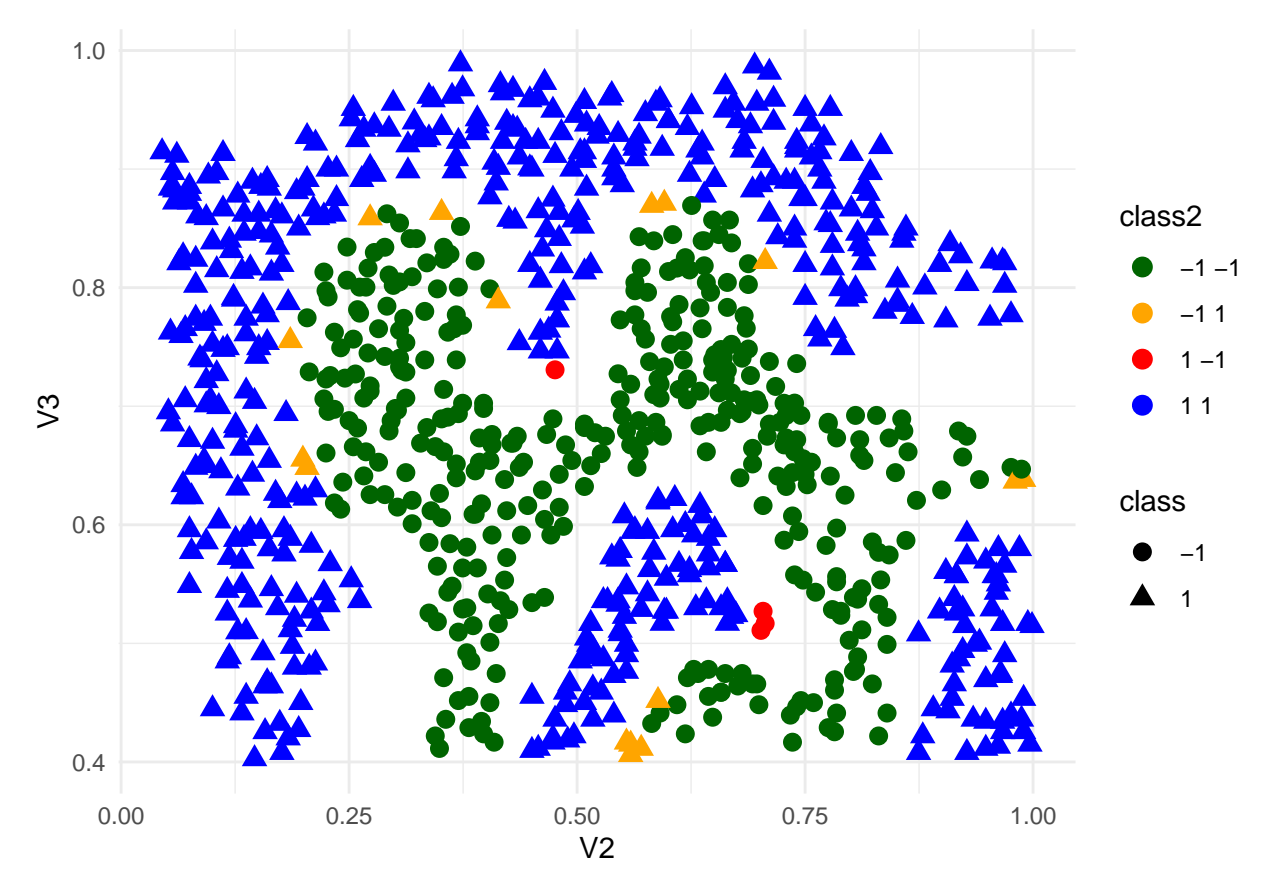

What if we added some noise and re-trained on data for which there was not as clear a boundary?  $ex4b \leftarrow ex4$ 

```
ex4b$V2 <- ex4b$V2 + rnorm(nrow(ex4), mean = 0, sd = 0.05)
ex4b$V3 \leftarrow ex4b$V3 + rnorm(nrow(ex4), mean = 0, sd = 0.05)
svm.ng \leq svm(V1 \leq., data = ex4b[, 1:3], kernel = "radial", scale = T, cross = 100,
    gamma = 100, \ \text{cost} = 0.5svm.ng
Call:
svm(formula = V1 \sim ., data = ex4b[, 1:3], kernel = "radial", cross = 100,
    gamma = 100, cost = 0.5, scale = T)Parameters:
  SVM-Type: C-classification
SVM-Kernel: radial
       cost: 0.5
Number of Support Vectors: 791
table(ex4b$V1, predict(svm.ng))
      -1 1
  -1 330 53
```
1 23 457

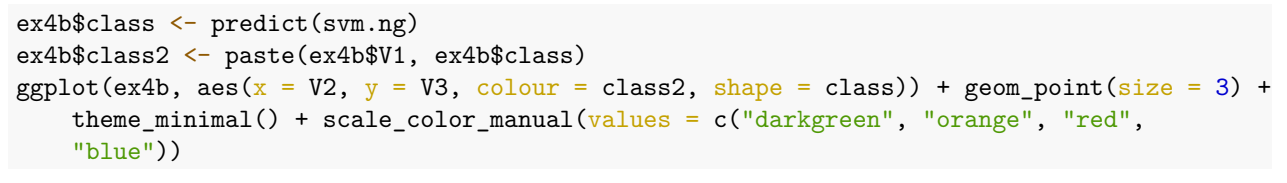

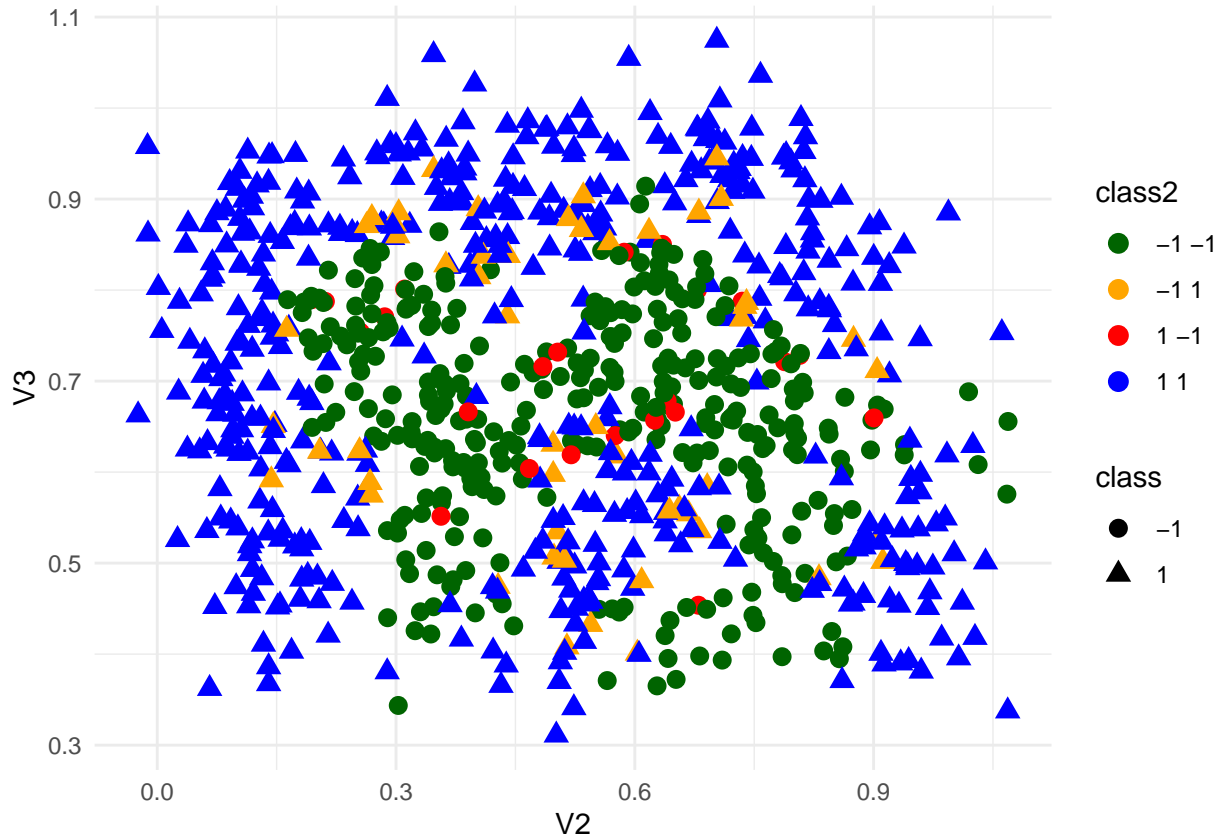

We can still do very well, just not 100% accuracy.

# **Summary**

SVMs have a couple other functions, including regression and novelty detection. At their heart, they are quite similar to LDA, but use alternative methods for finding the best decision bound, and permit using kernels that generate new features (just like polynomial regression) enabling quite complicated non-linear classifiers.